# **IMPLEMENTAÇÃO DE UMA REDE** *WI-MESH* **UTILIZANDO O PROTOCOLO OLSR NO LINUX**

Bruno Silveira Signorini Verdi<sup>1</sup>, Murilo da Silva Dantas<sup>1,2</sup> *¹ Faculdade de Tecnologia de São José dos Campos-SP, FATEC, Tecnologia em Informática 2 Instituto Nacional de Pesquisas Espaciais, INPE verdibruno@hotmail.com, murilodantas06@gmail.com* 

## *1. Introdução*

O desenvolvimento de redes *Wi*-*Mesh* (sem fio em malha) tem atraído bastante atenção da comunidade acadêmica, devido sua crescente demanda de mercado para fornecimento de serviços de maneira mais descentralizada. Isso se dá pelo fato de que essas redes oferecem maior capacidade de redundância e tolerância a falhas, diminuindo significativamente problemas com falhas de serviços na rede em operação [1].

Os rádios vizinhos aumentam a potência quando há queda de um nó, permitindo um aumento na abrangência de tais equipamentos, minimizando o ócio da rede. Quando um *link* de comunicação falha, os protocolos da rede escolhem uma rota alternativa para manter o fluxo estável.

Assim, o tráfego permanece normal independente da situação da rede, como mostra a Figura 1, a seguir. Podemos observar no exemplo que a comunicação do link de B para E falhou e, logo, uma rota alternativa foi designada para manter a comunicação ativa [2].

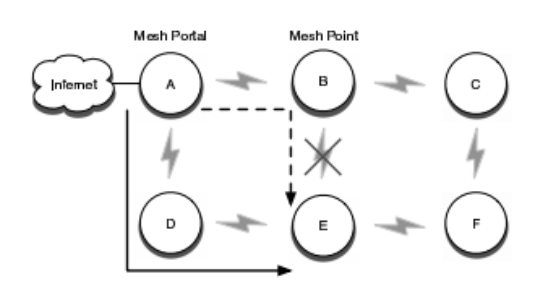

Figura 1 – Redirecionamento de fluxo numa rede *Mesh*

Este trabalho tem como principal objetivo criar uma rede *Wi-Mesh* utilizando o sistema operacional Linux e cartões sem fio Linksys® , seus pacotes de gerenciamento e conexão à rede, usando o protocolo OLSR com extensões para otimização do estado do *link*. Ele faz parte de uma pesquisa maior que está em fase de desenvolvimento e tem como foco descrever um panorama atual da tecnologia *Wi-Mesh*, juntamente com suas aplicações e possibilidades.

## *2. O protocolo OLSR*

O protocolo OLSR é um serviço de roteamento de otimização do estado do *link* (*Optimized Link State Routing*) e foi especialmente criado para funcionar em redes sem fio [3]. Cada nó envia mensagens "*Hello*" de tempos e tempos que lhe permite fazer um cálculo do alcance de cada um deles e formar a topologia da rede, além da mensagem HNA (*Host and Network Assotiation*) que informa quais nós que são *gateways*.

## *3. Metodologia*

O sistema operacional escolhido foi o Linux Debian, por sua estabilidade e grande fonte de aplicativos disponíveis.

Para configurar a rede em questão foi preciso certificar de que todas as interfaces sem fio possuem um IP único, designado estaticamente. Posteriormente, instalamos os pacotes referentes ao serviço OLSR e suas dependências. A seguir, os passos dessa instalação [4]:

- Instalação do OLSRD, a partir dos arquivos fontes;

- Instalação de todos os *plugins* contidos no pacote;

- Configuração do arquivo olsrd.conf que está no diretório "/etc" liberando a porta 698, além de escolher a interface correta e colocá-la no modo "*mesh*" e Ip4Broadcast 255.255.255.255 em todas as máquinas da rede;

- Execução dos seguintes comandos nos hosts: ifconfig wlan0 down iwconfig wlan0 essid remesh iwconfig wlan0 mode ad-hoc ifconfig wlan0 up [IP de cada host] - Execução do serviço apenas entrando com o

comando direto no Shell do Linux (olsrd).

## *4. Resultado e Conclusão*

A rede ficou totalmente operacional com três hosts, onde foi possível observar, através de aplicativos sua comunicação com um link de qualidade estável, porém com baixo desempenho nos testes preliminares. Atualmente estamos elaborando e formalizando os testes que permitirão uma avaliação mais definitiva sobre sistema.

As redes *Wi-Mesh* são grandes inovações que estão sendo alvo de estudos avançados para implementações em muitas organizações, instituições e órgãos do governo. Sob este aspecto, podemos dizer que elas são o futuro das redes *wireless* por todo mundo.

## *5. Referências Bibliográficas*

[1] AKYILDIZ, I. F. et al. *Wireless mesh networks: a survey*, Elsevier, 2004.

[2] KNIGHTLY, E. W., CAMP, J. D., *The IEEE 802.11s Extended Service Set Mesh Networking Standard*, Electrical and Computer Engineering, 2007.

[3] L.L.C., *Redes sem fio no mundo em desenvolvimento*, Disponível em: http://wndw.net/.

[4] FROSI, B. G., SCHAEFFER, C. A. L. *Experimentação do Protocolo OLSR,* Instituto de Ciências Exatas e Geociências – Universidade de Passo Fundo (UPF), 2006.